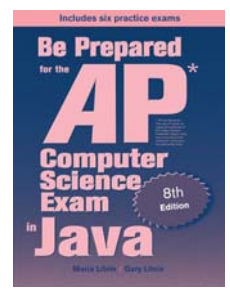

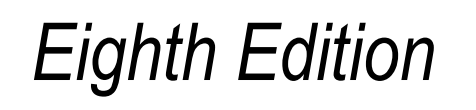

# Be Prepared for the

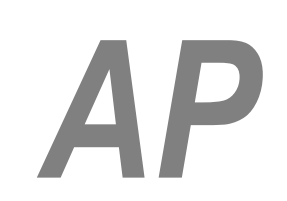

# Computer Science Exam in Java

# Chapter 6: Annotated Solutions to Past Free-Response Questions

# **2011**

# **Maria Litvin**

Phillips Academy, Andover, Massachusetts

**Gary Litvin** Skylight Publishing, Andover, Massachusetts

Skylight Publishing Andover, Massachusetts

#### **Copyright © 2011-2022 by Maria Litvin, Gary Litvin, and Skylight Publishing**

All rights reserved. No part of this publication may be reproduced, stored in a retrieval system, or transmitted, in any form or by any means, electronic, mechanical, photocopying, recording, or otherwise, without the prior written permission of the authors and Skylight Publishing.

Library of Congress Control Number: 2021950662

ISBN 978-0-9972528-7-3

Skylight Publishing 9 Bartlet Street, Suite 70 Andover, MA 01810

web: [www.skylit.com](http://www.skylit.com/) e-mail: sales@skylit.com support@skylit.com

The free-response questions for this exam are posted on apstudent.collegeboard.org and, for teachers, on AP Central:

- For students: [apstudent.collegeboard.org](https://apstudent.collegeboard.org/apcourse/ap-computer-science-a/exam-practice)
- For teachers: [apcentral.collegeboard.org/courses](https://apcentral.collegeboard.org/courses/ap-computer-science-a/exam)

Scoring guidelines are usually posted over the summer.

The www.skylit.com/beprepared/x2011all.zip file contains complete Java classes that include solutions and test programs for runnable projects.

#### **Part (a)**

```
 public int limitAmplitude(int limit) 
\{int count = 0;
    for (int i = 0; i < samples.length; i++) { 
       if (samples[i] > limit) 
       { 
        samples[i] = limit; count++; 
       } 
       else if (samples[i] < -limit) 
       { 
        samples[i] = -limit;
         count++; 
       } 
     } 
     return count; 
  }
```
#### **Part (b)**

```
 public void trimSilenceFromBeginning() 
\left\{ \begin{array}{c} 1 \end{array} \right\}int n = 0;
    while (samples[n] == 0)n++;
     int[] newSamples = new int[samples.length - n]; 
    for (int i = 0; i < newSamples.length; i++)^{-1} newSamples[i] = samples[i+n]; 
     samples = newSamples;
```
#### **Notes:**

 1. The array copying part of the code can be implemented in many different ways. For example:

```
 ... 
for (int i = 0; i < newSamples.length; i++) { 
 newSamples[i] = samples[n];n++; } 
samples = newSamples;
```

```
or: 
     ... 
   for (int i = 0; i < newSamples.length; i++, n++)
      newSamples[i] = samples[n]; 
   samples = newSamples;
```
or simply:

```
 ... 
samples = Arrays.copyOfRange(samples, n, samples.length);
```
(Arrays.copyOfRange is not in the AP subset, but the question doesn't say it can't be used, so this solution should receive full credit.)

{

```
public class AttractiveCritter extends Critter 
   public ArrayList<Actor> getActors() 
   { 
     Grid<Actor> gr = getGrid(); 
     ArrayList<Location> locs = gr.getOccupiedLocations(); 
     ArrayList<Actor> actors = new ArrayList<Actor>(); 
     for (Location loc : locs) 
     { 
      Actor a = \text{qr.get}(loc);
      if (a != this)
          actors.add(a); 
      } 1
     return actors; 
   } 
   public void processActors(ArrayList<Actor> actors) 
\left\{ \begin{array}{c} 1 \end{array} \right\} Grid<Actor> gr = getGrid(); 
     for (Actor a : actors) 
     { 
      Location loc = a.getLocation();
        int dir = loc.getDirectionToward(getLocation()); 
      Location newLoc = loc.getAdjacentLocation (dir); if (gr.isValid(newLoc) && gr.get(newLoc) == null) 
          a.moveTo(newLoc); 
     } 
   } 
}
```
#### **Notes:**

#### 1. Or:

```
 for (Location loc : locs) 
   actors.add(gr.get(loc)); 
 actors.remove(this);
```
While List's remove (Object obj) method is not in the AP subset, you can use it if you do it correctly.

#### **Part (a)**

```
 public int nextTankToFill(int threshold) 
\left\{ \right. int iMin = filler.getCurrentIndex(); 
  for (int i = 0; i < tanks.size(); i++)
     if (tanks.get(i).getFuelLevel() <= threshold && 
                                 tanks.get(i).getFuelLevel() < 
                                       tanks.get(iMin).getFuelLevel()) 1
      iMin = i; return iMin; 
 }
```
#### **Notes:**

1. Or  $\leq$ 

#### **Part (b)**

```
 public void moveToLocation(int locIndex) 
 { 
   int index = filler.getCurrentIndex(); 
   if (locIndex > index) 
   { 
     if (!filler.isFacingRight()) 
      filler.changeDirection();
     filler.moveForward(locIndex - index); 
   } 
   else if (locIndex < index) 
   { 
     if (filler.isFacingRight()) 
      filler.changeDirection();
     filler.moveForward(index - locIndex); 
   } 
 }
```
#### **Part (a)**

```
 private void fillBlock(String str) 
   { 
    int i = 0;
    for (int r = 0; r < numRows; r++)
\left\{\begin{array}{ccc} \end{array}\right.for (int c = 0; c < numCols; c++)
        { 
           if (i < str.length()) 
             letterBlock[r][c] = str.substring(i, i+1); 
           else 
            letterBlock[r][c] = "A";i++; } 
     } 
   }
```
#### **Part (b)**

```
 public String encryptMessage(String message) 
   { 
     String code = ""; 
    while (message.length() > 0)
\left\{\begin{array}{ccc} \end{array}\right. int n = numRows * numCols; 
      if (n > message.length())n = message.length(); 1 fillBlock(message.substring(0, n)); 2
       code += encryptBlock(); 
      message = message.substring(n); } 
     return code; 
   }
```
#### **Notes:**

1. Or:

int  $n = Math.min(numRows * numCols, message.length())$ ;

although Math.min is not in the AP subset.

2. Or simply:

fillBlock(message);